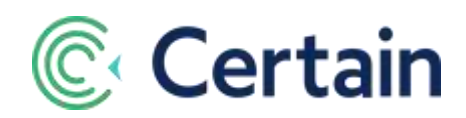

# **Web Crawlability in Certain Events**

### **Overview**

This document is about the visibility of your event to search engine web crawlers, also known as robots or 'bots'.

There are three options:

- 1. **All Private:** *No* events are crawlable. This is the default, so you don't need to take any action.
- 2. **All Public:** You want *all* events to be crawlable. Ask Certain to enable this for your domain.
- 3. **Some Private:** You want only *some* events to be crawlable. Follow step 2, and then use the META tag described below to make an event private (that is, *not* crawlable).

How to structure the contents of your site to optimize it for search engines (SEO) is *not* in the scope of this document.

## **Default Behavior in Certain**

By default, events created within Certain are *not* crawlable. If you would like all your events to be public, Certain can enable web crawlers across your domain and block-allow your events to be indexed. Contact your Customer Success Manager, who can facilitate this request.

Once this is enabled for your domain, there are additional HTML META tags that can be added to the display shell to enable *better* crawlability; however, as stated above, that is outside the scope of this document.

### **META Tags**

This section is applicable if you've asked Certain to enable web crawlers in your domain, as described above.

You can use a special HTML <META> tag to tell robots to index or *not* index the content of a page, and/or not scan it for links to follow. By simply adding this extra HTML tag into the head of your Certain event display shell, you can instruct the web crawlers to exclude your event's website(s) and form(s) from being indexed.

#### **Private Events**

In order for Certain events to be **excluded** from being crawled, you should add the **robots** META tag described below to the custom display shell of the events' display configuration.

### **How to write a Robots META Tag**

#### **When to include it**

The default behavior of sites that exclude the **robots** META tag is that they are found and indexed by web crawlers. If you would like to exclude your event from being found by web

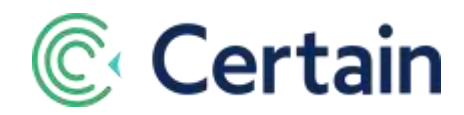

crawlers then you should add this extra tag into your event display shell with the following values.

**What to put into it** The "NAME" attribute must be "ROBOTS".

Valid values for the "CONTENT" attribute are: "INDEX", "NOINDEX", "FOLLOW", and "NOFOLLOW". Multiple comma-separated values are allowed, but obviously only some combinations make sense. If there is *no* robots <META> tag, the default is "INDEX, FOLLOW", so there's no need to spell that out. That leaves:

<META NAME="ROBOTS" CONTENT="NOINDEX, FOLLOW"> <META NAME="ROBOTS" CONTENT="INDEX, NOFOLLOW"> <META NAME="ROBOTS" CONTENT="NOINDEX, NOFOLLOW">

#### **Where to put it**

Like any <META> tag, it should be placed in the **HEAD** section of an HTML page, as in the example below. You should put it in every page on your site, which you can do by placing it in the advanced display shell with Certain's display configuration. (Plan > Configure > Display.) This enables the HTML "wrapper" to be included in all the websites and forms in the event.

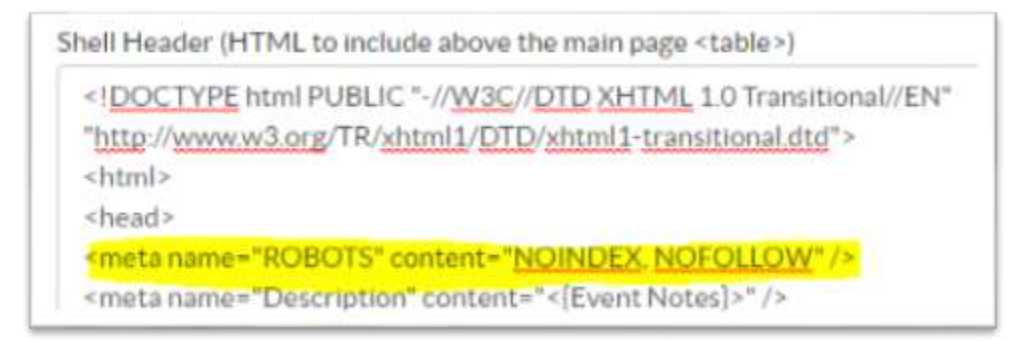

#### **Values for 'Content' Attribute**

See overleaf for a list of the values for **content**, and the corresponding behavior that web crawlers, or "bots", will exhibit when they 're included as part of your **ROBOTS <**META> tag.

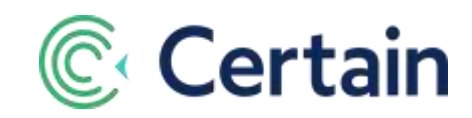

This is a list of potential values for the **content** of **<meta name="robots">**, with the corresponding behavior that web crawlers, or "bots", will exhibit.

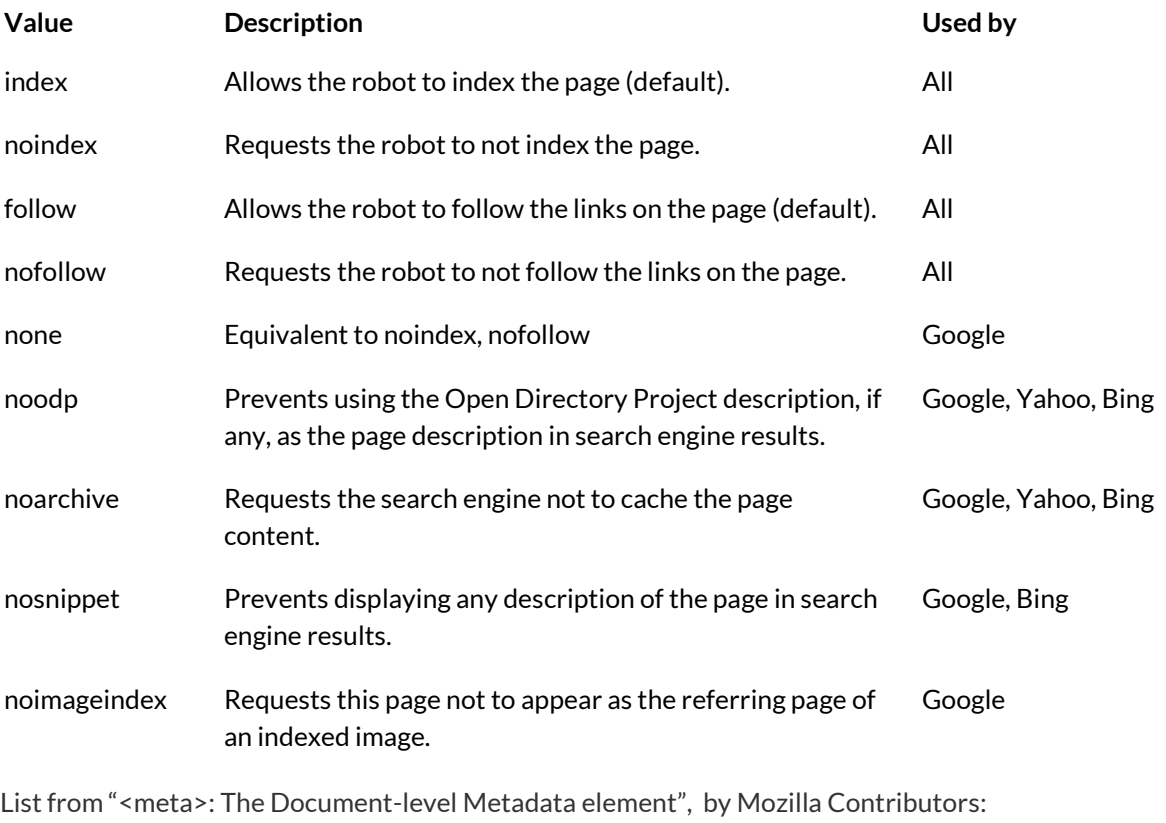

[https://developer.mozilla.org/en-US/docs/Web/HTML/Element/meta,](https://developer.mozilla.org/en-US/docs/Web/HTML/Element/meta) licensed under CC-BY-SA 2.5.